**Mirror Alignment Part** 

# **Contents**

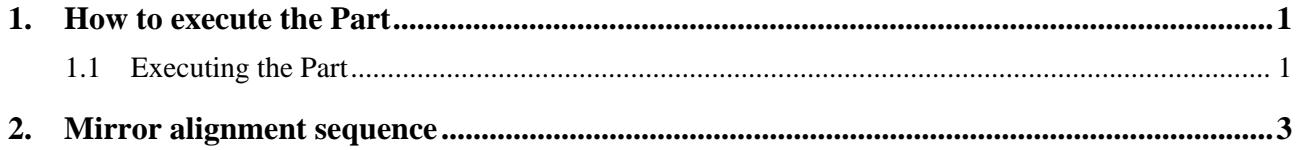

### <span id="page-4-1"></span><span id="page-4-0"></span>**1. How to execute the Part**

In this chapter, how to execute the **Mirror Alignment** Part conditions is described.

Tip: The user does not have to set conditions for the **Mirror Alignment** Part because all the scan conditions and slit conditions are determined automatically.

### <span id="page-4-2"></span>**1.1 Executing the Part**

Execute the mirror alignment from the **Mirror Alignment** dialog box.

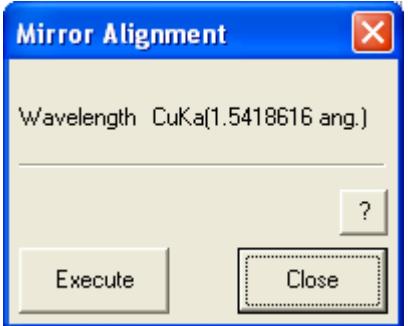

**Fig. 1.1.1 Mirror Alignment dialog box** 

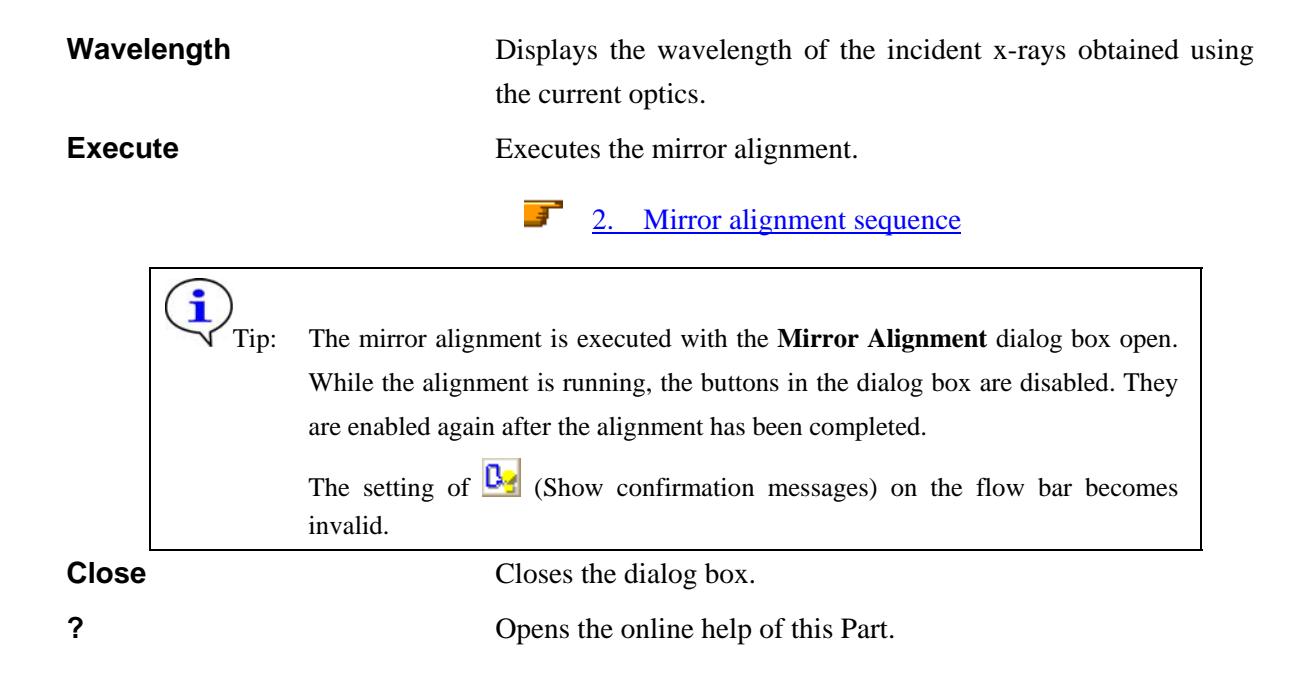

#### **Parabolic multilayer mirror**

A "parabolic multilayer mirror" is an artificial lattice of alternating film layers of heavy elements and light elements.

By altering the shape of the mirror and the thickness of the deposited layers, it is possible to convert divergent x-rays into parallel (less divergent) x-rays through the diffraction process.

Parallel beam measurements have applications in powder diffraction, general asymmetric diffraction measurements, and in conjunction with high resolution crystal optics.

The multilayer mirror is included as part of the Rigaku CBO unit to produce a parallel beam.

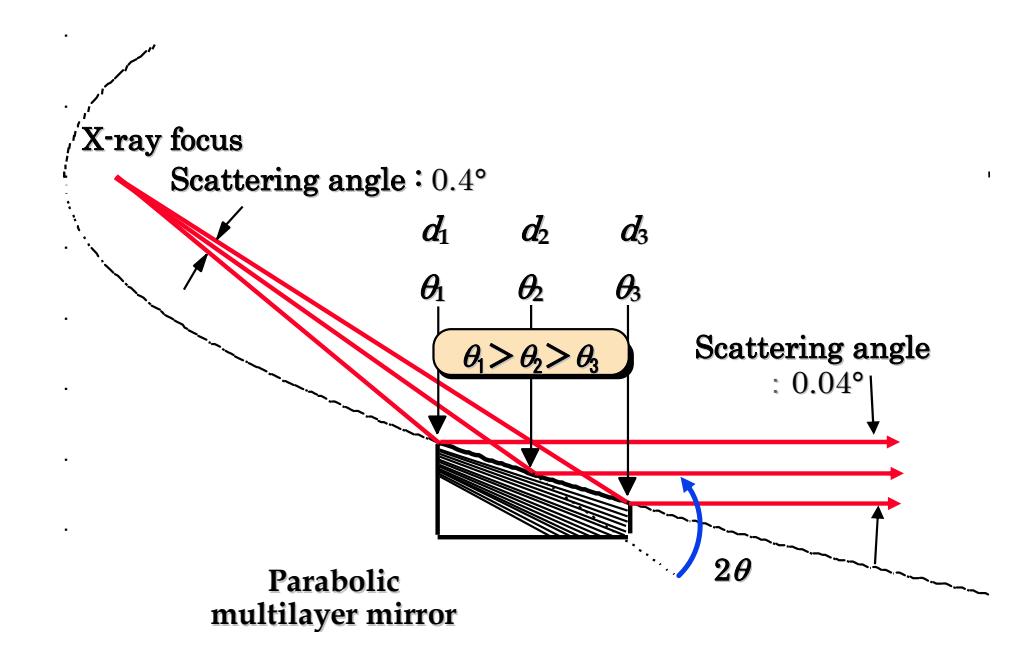

**Fig. Parabolic multilayer mirror** 

## <span id="page-6-1"></span><span id="page-6-0"></span>**2. Mirror alignment sequence**

The mirror alignment is performed automatically. However, the  $K\beta$  filter for Cu, Soller slit, etc. must be installed (or removed) manually as instructed by messages displayed on the screen.

Described below is the mirror alignment sequence.

(1) Drive each axis of the goniometer to the initial position (theta  $s = 1.0^{\circ}$ , theta  $d = 0.0^{\circ}$ ). Adjust each slit width as shown in Fig. 2.1.

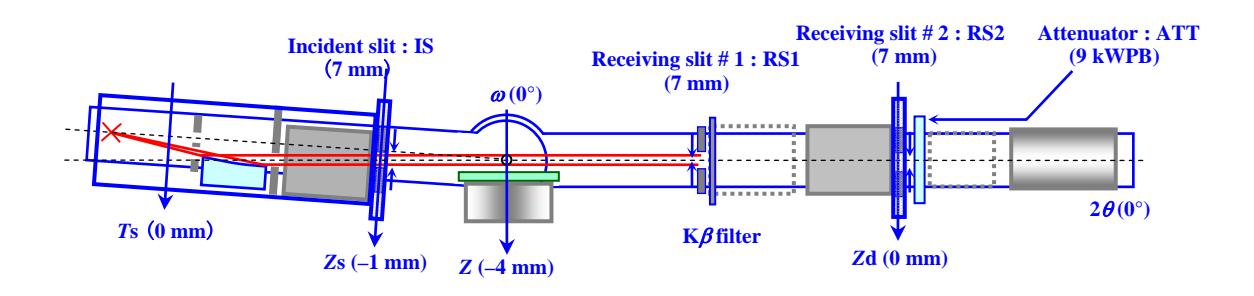

**Fig. 2.1 Setting of the initial positions of the goniometer axes** 

(2) Scan the *M* axis.

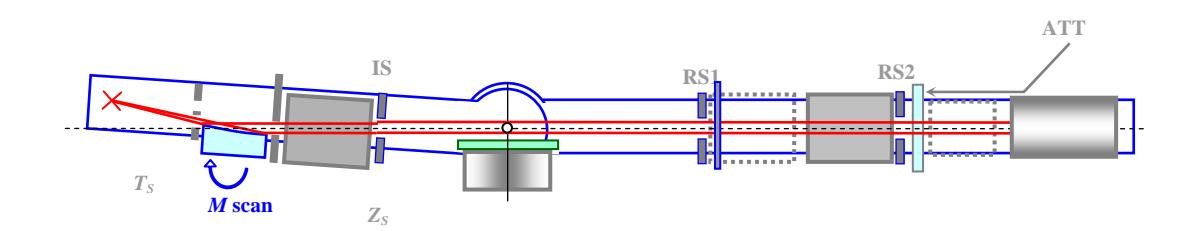

**Fig. 2.2 Mirror alignment** 

- (3) Drive the *M* axis to the position at which the x-ray intensity is the highest (the profile peak position).
- (4) Perform the fine *M* scan around the peak position determined in step (3).
- (5) Drive the *M* axis to the peak position, and set the position to the origin of the *M* axis (0 pulse).